**东财软件怎么开通科创板-东方财富网创业板如何开-**

 $50$ 

 $25$ 

管的银行卡号在东方财富app直接挂接即可,这样就可以进行银证转账了

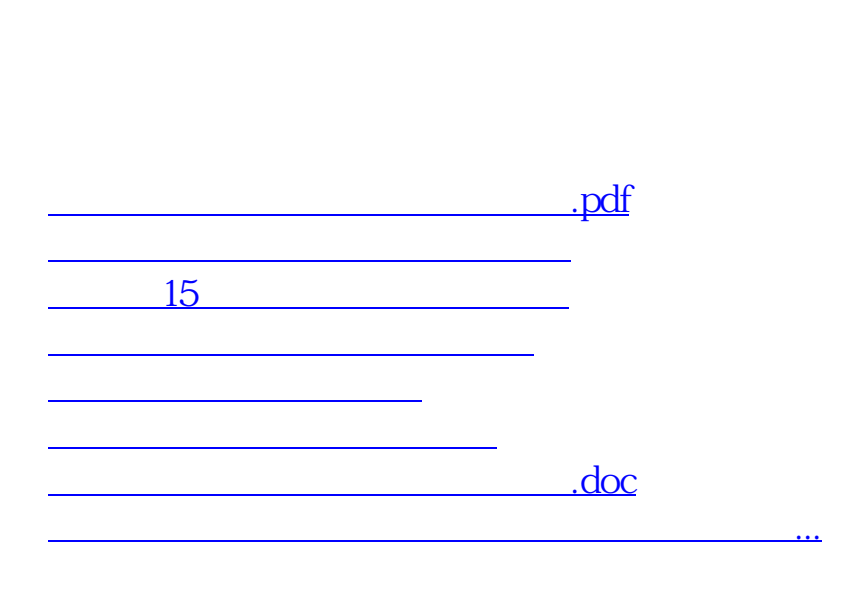

<https://www.gupiaozhishiba.com/read/26758567.html>